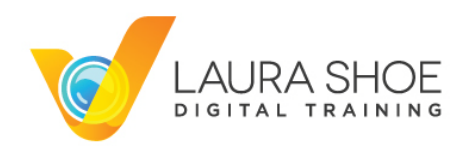

## Lightroom CC/6 and 5: Producing Great Output

## **My Favorite Output-Related Shortcuts**

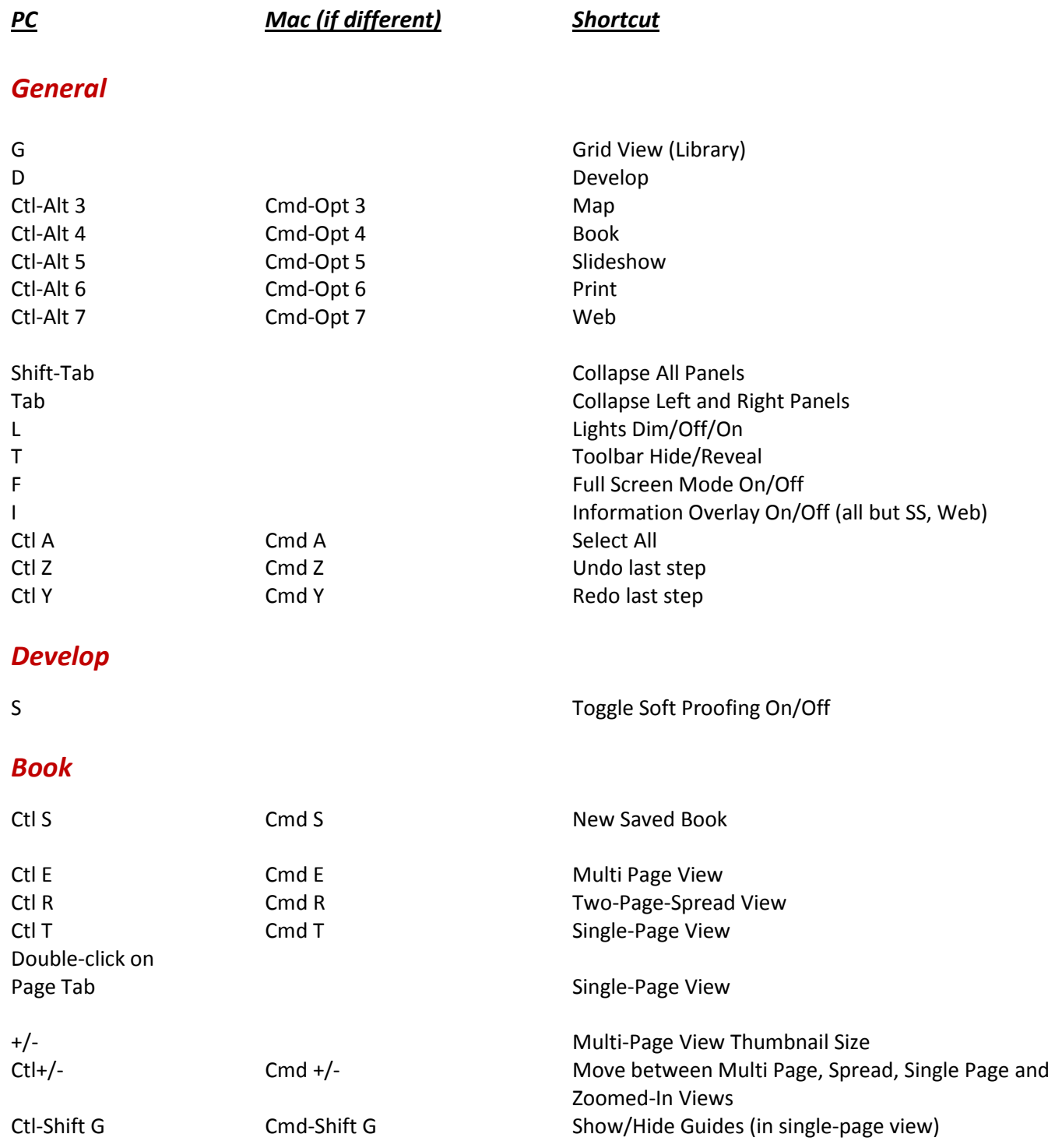

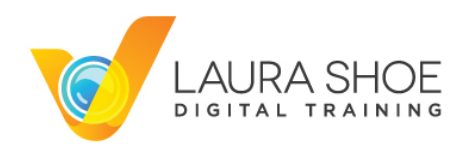

## Lightroom CC/6 and 5: Producing Great Output

## **My Favorite Output-Related Shortcuts (continued)**

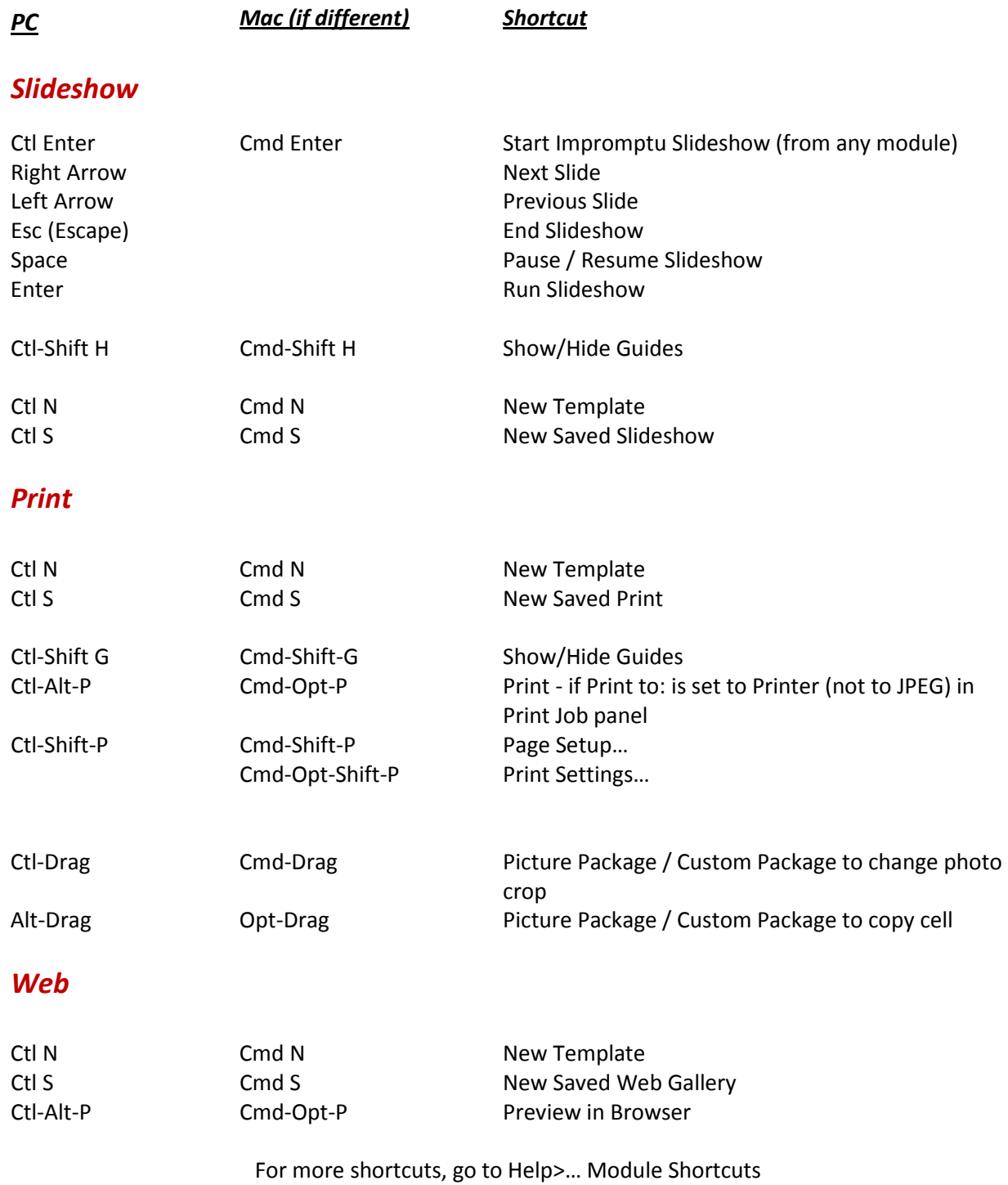